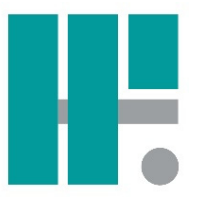

# **Software-Baustein: Rechnungseingangsbuch**

Das Pro-Bau/S® AddOne - Rechnungseingangsbuch ist die ideale Ergänzung zur Pro-Bau/S® AddOne Finanzbuchhaltung und Kostenrechnung für die Erfassung und Verwaltung aller Eingangsrechnungen per Post oder PDF-Datei. Sie wandeln die in Papierform eingehenden Dokumente über die Scanning-Funktionalität in PDF-Dateien und organisieren die elektronische Bearbeitung der Belege. Diese können über die Vorerfassung den Projekten und Sachkonten zugeordnet und anschließend den Prüfstellen zur Kontrolle zugeführt werden. Durch umfangreiche Filtermöglichkeiten ist eine übersichtliche und einfache Weiterbearbeitung der Eingangsrechnungen möglich. Auch können Notizen und Prüfstempel mit Hilfe eines Werkzeugs direkt auf dem Beleg notiert werden. Das aufwendige Suchen und die Rückfragen an Kollegen sind nicht mehr erforderlich. Sparen Sie Zeit.

Ein Höchstmaß an Sicherheit, gekoppelt mit größtmöglicher Flexibilität und Funktionalität hilft Ihnen, Ihre Eingangsrechnungen einfach zu bearbeiten und schnell zu finden. Gut strukturierte und leicht zu erlernende Bedienungselemente reduzieren Einarbeitung und Umgang mit dem Pro-Bau/S® AddOne - Rechnungseingangsbuch auf ein Minimum.

### Leistungsmerkmale

- **Eingangsrechnungen scannen:** Eingangsrechnungen, die Sie per Post erhalten, scannen Sie einfach über ein Kopiergerät mit Scanning-Funktion in ein Windows-Verzeichnis (Scanning-Verzeichnis). Auch mehrseitige Dokumente sind kein Problem.
- **Eingangsrechnungen archivieren:** Ist das Pro-Bau/S® AddOne Dokumenten-Archiv im Einsatz bietet das Rechnungseingangsbuch eine besonders einfache Handhabung durch eine automatische Speicherung des Beleges im Dokumenten-Archiv. Ohne das Pro-Bau/S® AddOne Dokumenten-Archiv werden die gescannten und bearbeiteten Belege in einem Windows-Verzeichnis abgelegt.
- **Eingangsrechnungen zuordnen:** Das Rechnungseingangsbuch bietet für den Benutzer eine einfache Vorerfassung für die Zuordnung des Beleges. Bereits im Scanning erkannte Belegdetails werden in die Detailerfassung übernommen. Anschließend wird die Eingangsrechnungen über die Detail-Eingabemaske mit Pflichtfeldunterstützung und Auswahlfenstern bearbeitet. Aufteilungsbuchungen auf mehrere Baustellen werden unterstützt.
- **Eingangsrechnungen bearbeiten und prüfen:** Die Weiterbearbeitung des Beleges übergeben Sie automatisch an bis zu vier Prüfstellen. Für die Bearbeitung durch die Prüfer stehen umfangreiche Tools zur Verfügung. Filteroptionen und Benutzer-bezogene Darstellungen garantieren eine übersichtliche Darstellung der zu prüfenden Belege.

Es können Informationen wie Prüfstempel oder Notizen und eine Prüfer-Kennzeichnung auf den Belegen hinterlegt werden. Eine umfangreiche und leicht zu bedienende Veränderung der Ansichtsmaske unterstützt den Benutzer für eine schnelle Bearbeitung.

- **Eingangsrechnungen transferieren**: Hat die letzte Prüfstelle den Status >freigegeben< erteilt, wird der Beleg in die Finanzbuchhaltung transferiert. Es können mehrere Belege in einem Arbeitsgang übergeben werden.
- **Multi-Userfähig:** Das Rechnungseingangsbuch ist multi-User-fähig. Sie können von mehreren Arbeitsplätzen gleichzeitig auf Ihre Eingangsrechnungen zugreifen: scannen, speichern, bearbeiten, zuordnen. Und das natürlich über Benutzerberechtigungen gesteuert.

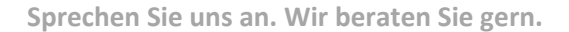

# **Pro-Bau/S® AddOne: Einfach. Digital.** Wir bauen. Software.

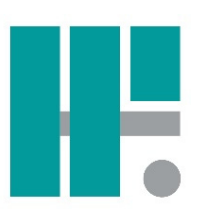

Die Organisation umfasst drei Bearbeitungs-Stati der Belege

- Erfassung der Belege
- Prüfung der Belege durch die Prüfer (Prüfstellen)
- Transfer der Belege in die Finanzbuchhaltung

# Erfassung der Belege

Zunächst erscheint die folgende Erfassungsmaske

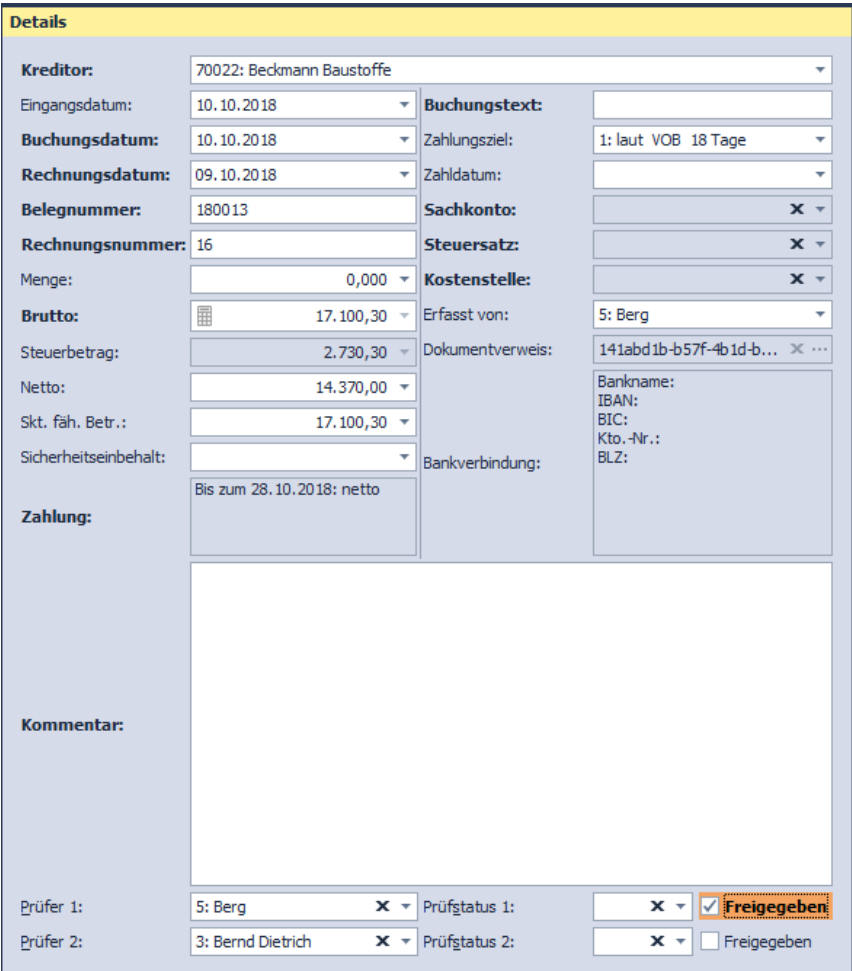

Übersicht der erfassten Belege

Nachdem ein Beleg eingescannt worden ist, werden Details der Eingangsrechnungen in der Erfassungsmaske angezeigt, die durch die automatische Erkennung übernommen wurden. Weitere Details zum Beleg können zusätzlich manuell erfasst werden.

Ist die Erfassung abgeschlossen wird der Beleg mit dem Status >Erfasst< geführt und automatisch den Prüfstellen zur Prüfung zugeführt.

Die erfassten Belege werden in einer Übersicht dargestellt und können im mitlaufenden Detailfenster angezeigt werden.

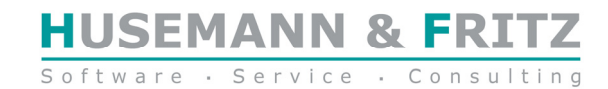

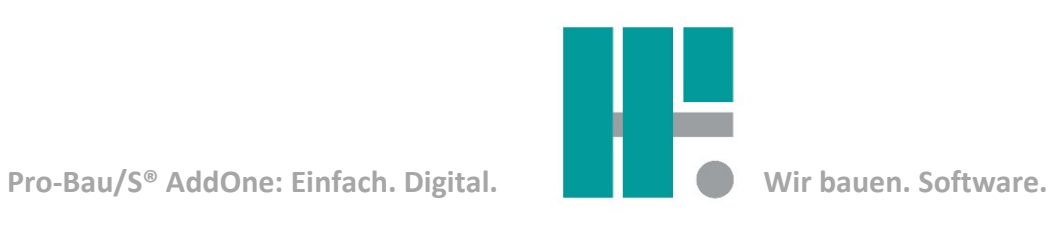

# Übersicht der erfassten Belege

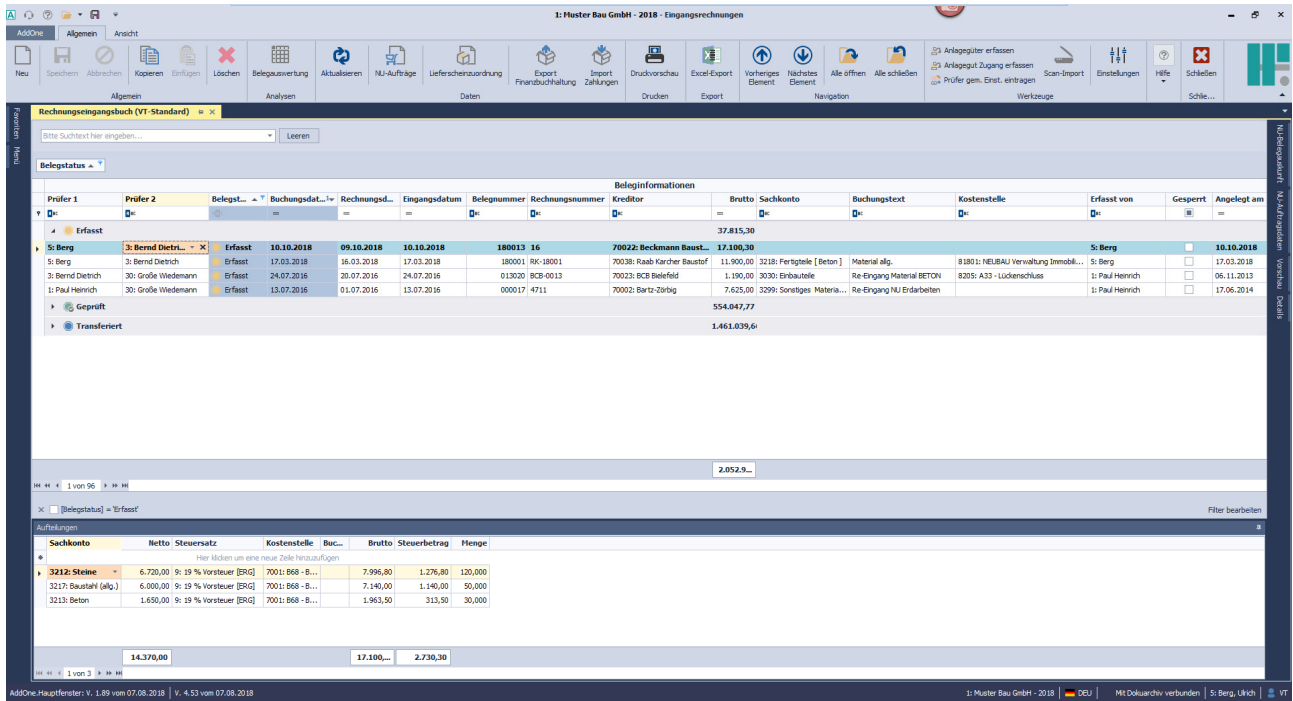

### Übersicht der erfassten Belege mit Detailfenster und Vorschau – individuell einstellbar

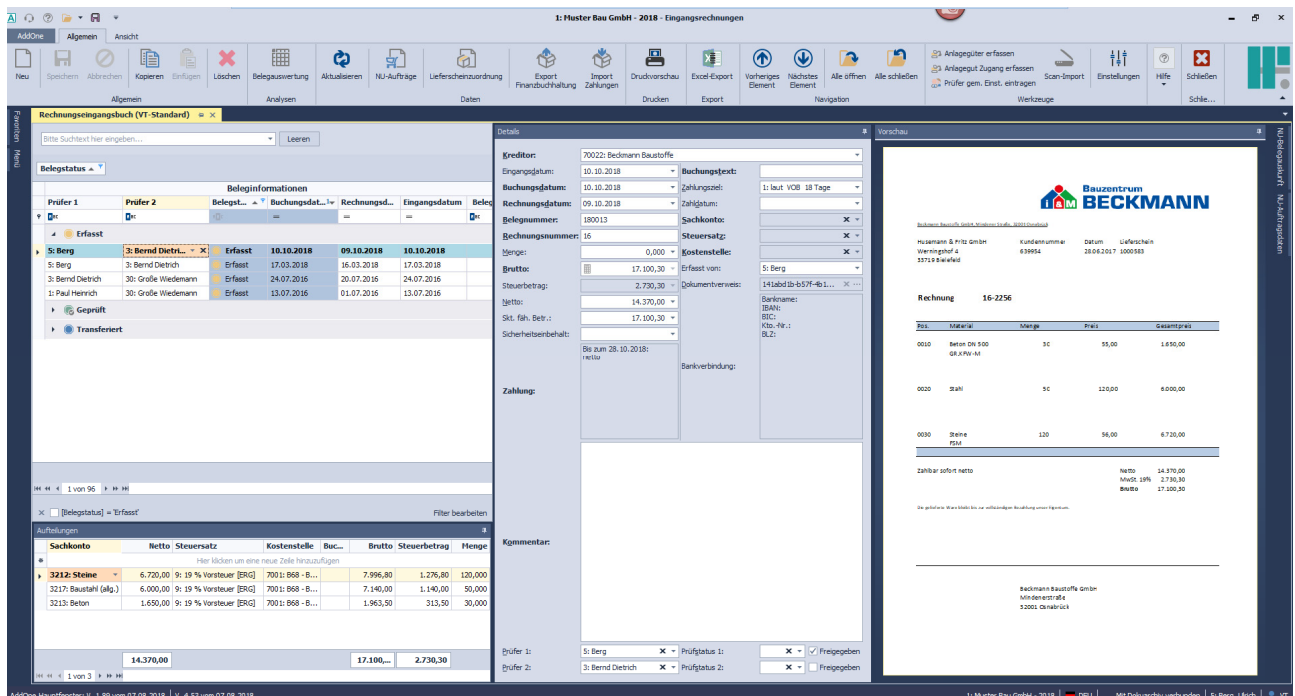

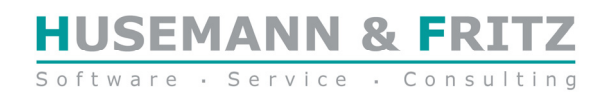

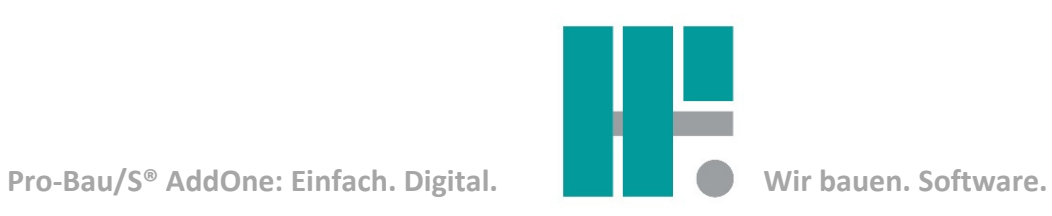

# Prüfung der Belege durch die Prüfer (Prüfstellen)

Durch intelligente Filterfunktionen können Prüfer die durch sie zu prüfenden Belege übersichtlich zur Anzeige bringen. Dabei können Notizen und Prüfstempel einfach mit Hilfe von Werkzeugen auf der Eingangsrechnung vermerkt werden.

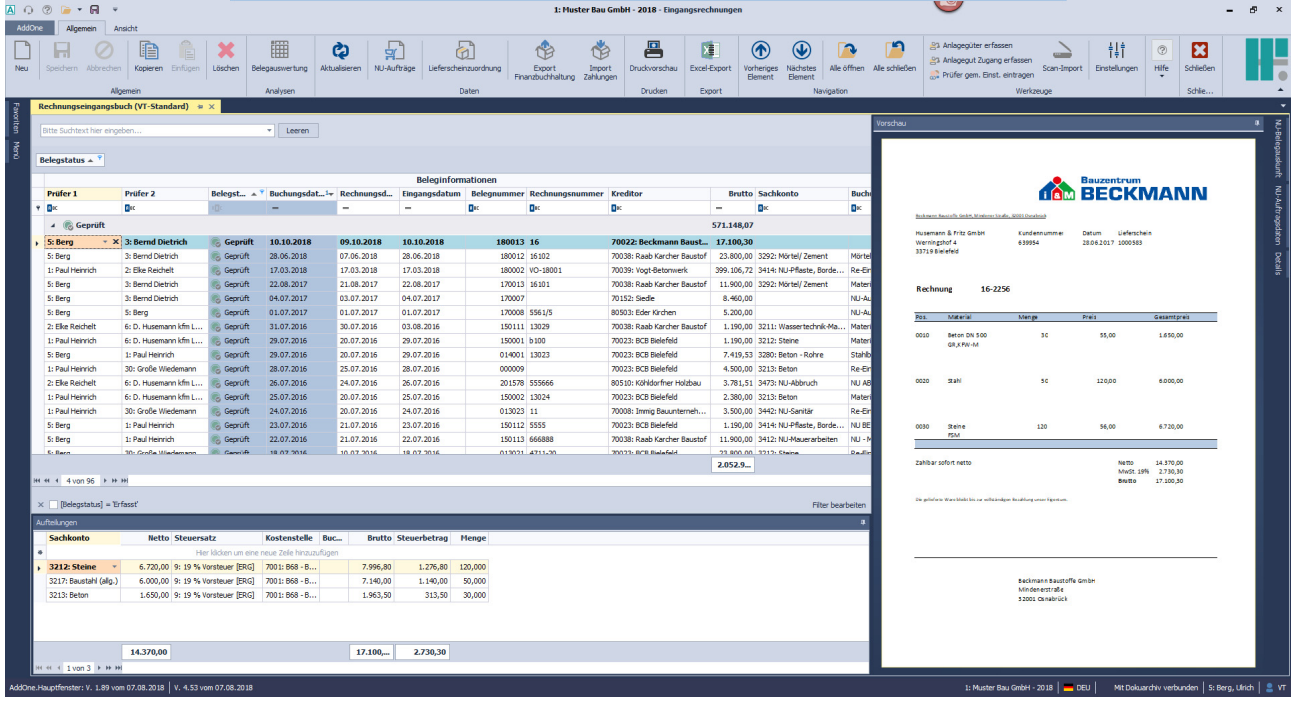

### … mit Vorschau – individuell einstellbar

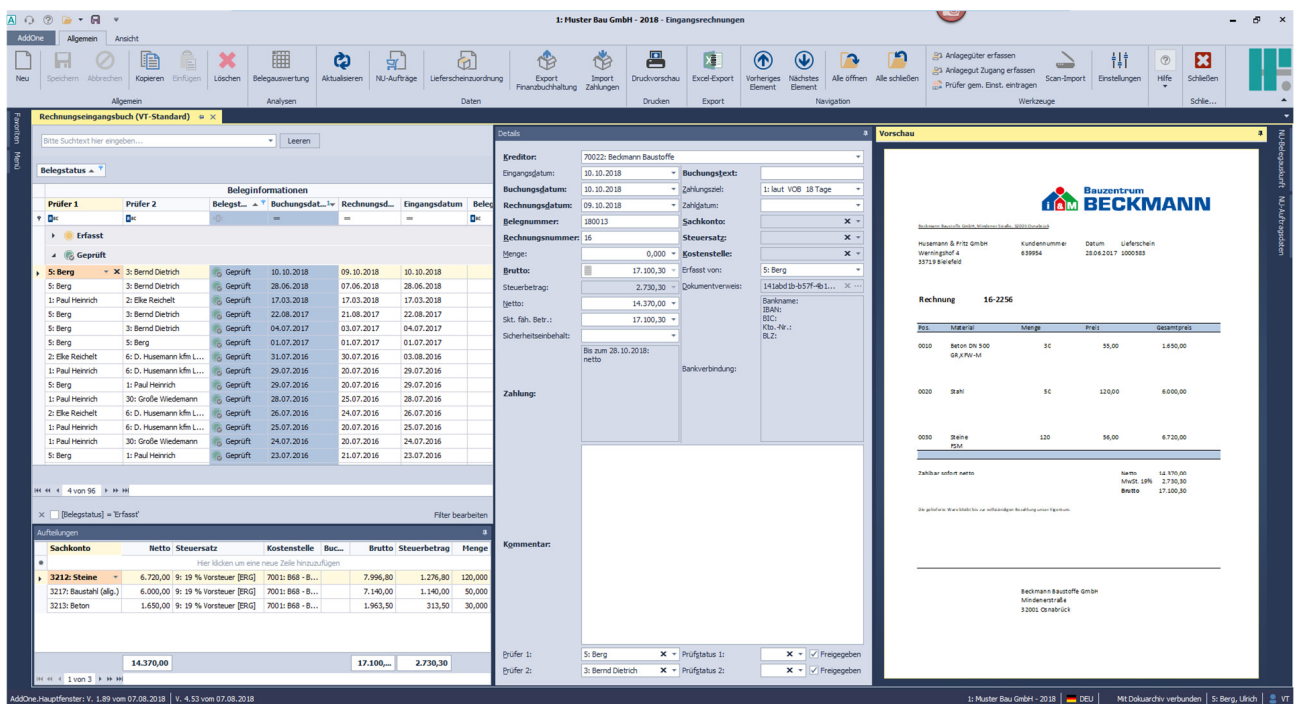

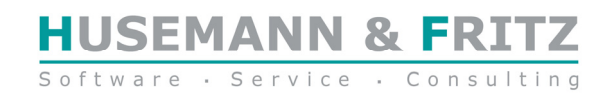

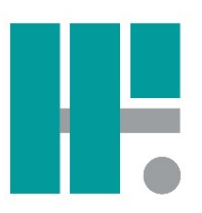

### Transfer der Belege in die Finanzbuchhaltung

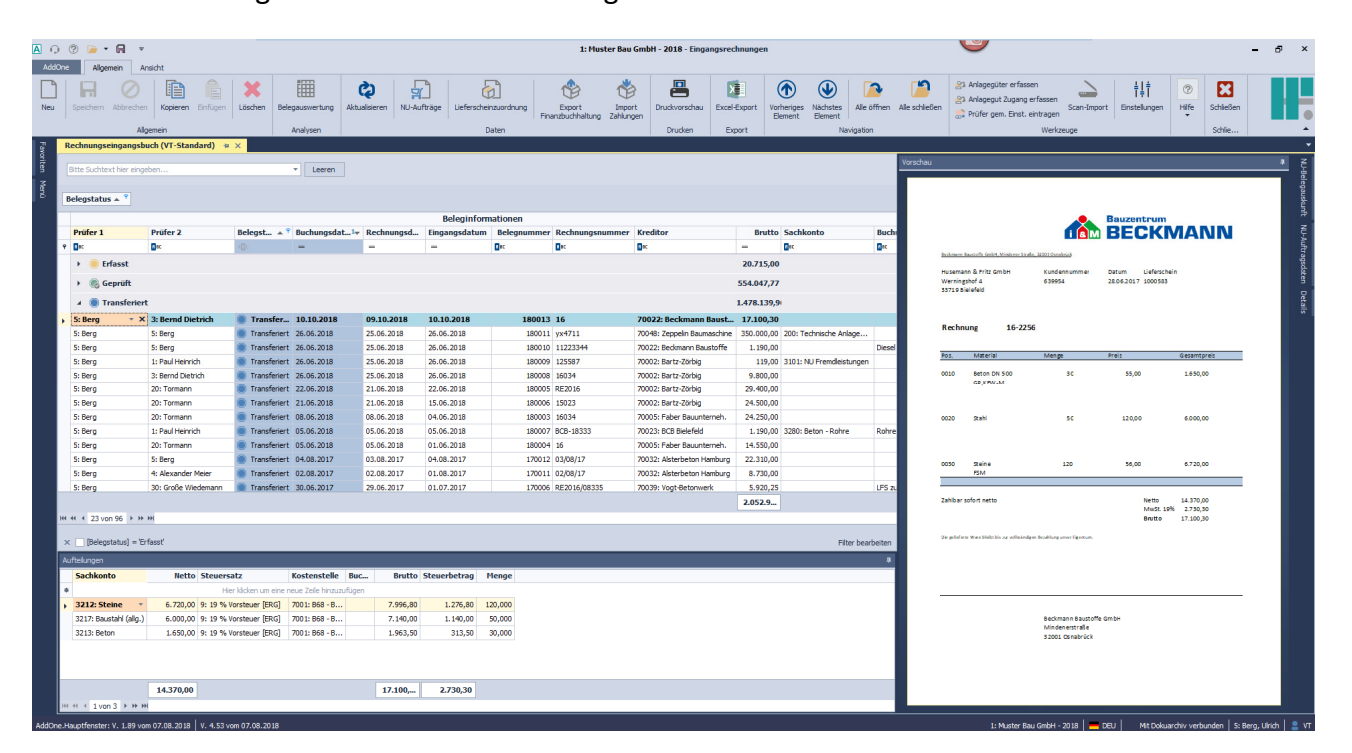

# Kundennutzen

- **Einfache Erfassung der eingescannten Belege vielfacher Nutzen:**
- **Beleganzeige in der Kostenrechnung, in der Finanzbuchhaltung, im Dokumentenarchiv und im Baubuch**  • **Vollständige Integration durch automatische Speicherung im Pro-Bau/S® Pro-Bau/S® AddOne**
- **Dokumentenarchiv**
- **Automatische Weiterleitung an Prüfstellen und Transfer nach der Prüfung in die Finanzbuchhaltung**
- **Benutzerdefinierte Gestaltung der Masken mit individuellen Filteroptionen**
- **Schnelle und übersichtliche Kontrolle der Belege ohne Papier**
- **Kosten in die Kostenrechnung transferieren auch ohne Einsatz der Finanzbuchhaltung**

**Mit diesem Software-Baustein können Sie sicher, einfach und besser arbeiten.** 

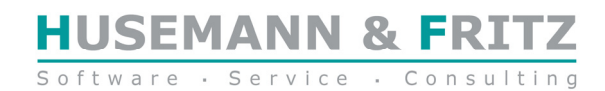